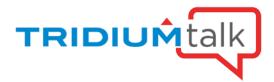

# TridiumTalk: Niagara Community Resource Center

February 14, 2019, 11 AM EST

## **Frequently Asked Questions:**

When using the Resource Center, can you query to create a list of tags?

No, but you can <u>view</u> a list of all the tags by clicking on the Filters button **Description** located on the Home page. Document topics are "tagged" during the publishing process and the corresponding Filters are used to limit or refine searches by including only topics that match the tagging (filters) that you select. NOTE: The tags in the Resource Center are not like Niagara Tags or Haystack Tags. You only use them with the Filter feature.

Can you search on the Resource Center for Tridium Announcements like Technical Bulletins and Product Release news?

Yes. You can also browse to find them using the "Marketing Resources" link under the Additional Resources tile on the Home page. That link takes you to the page shown below.

#### Marketing Resources

| Niagara 4 features<br>overview and release<br>announcements | Niagara AX features<br>overview and release<br>announcements | Niagara products and services |
|-------------------------------------------------------------|--------------------------------------------------------------|-------------------------------|
| EXPLORE →                                                   | EXPLORE →                                                    | EXPLORE -                     |
|                                                             |                                                              |                               |
| JACE Controllers                                            |                                                              | Logo Files                    |

## Is Resource Center up and running already? Do I need to sign on?

Yes. The Resource Center is up and running and yes, you do need to sign on with your Niagara-Community credentials. If you don't have credentials, please request them by clicking the "Sign Up" link on "niagara-community.com"

# Are users able to get notification of doc changes, such as by email?

Not currently. That's a feature that we may enable in the future.

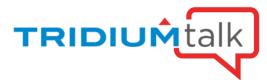

## Can you download a PDF of a section or a complete doc?

Yes. You can download a single topic, a topic and its subtopics or the entire document that the topic is contained in. Use the **Save as PDF** button in the top right corner of the topic display.

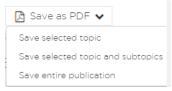

# Is there Developer API documentation in the Resource Center?

Yes. Developer documents are included on the Resource Center. However, you should check Workbench Help for the very latest documents or the exact API documents that apply to a specific version of Niagara.

Find information using the categories below:

| Getting Started with Niagara<br>Niagara Installation Guide<br>Niagara 4.7 Document Updates<br>Responsive Design Examples (download)                                                                                                    | Niagara Analytics Guide 21<br>Niagara Analytics Reference 2.1<br>Niagara Analytics Web API 21                          | Marketing Resources<br>Reseller Documents<br>Technical Bulletins<br>Customer Bulletins<br>Training Videos (FREE)                                                                         |
|----------------------------------------------------------------------------------------------------|----------------------------------------------------------------------------------------------------|----------------------------------------------------------------------------------------------------|
| Niagara Enterprise Security<br>Enterprise Security 2.4 Installation and<br>Maintenance Guide<br>Enterprise Security 2.4 Operators Guide<br>Enterprise Security 2.4 Facility Manager<br>Guide<br>Enterprise 2.4 Security Reference Guide | Niagara Cloud<br>Backup as a Service Guide<br>Niagara Cloud Honeywell Sentience Driver<br>Guide<br>Asset Manager Guide | Niagara Hardware<br>Niagara Edge 10 Mounting and Wiring Guide<br>D<br>JACE-8000 Quick Start Guide<br>IO-R-16 Mounting and Wiring Guide<br>IO-R-34 Mounting and Wiring Guide<br>EXPLORE → |
| Niagara AX<br>AX to N4 Migration Guide<br>EXPLORE →                                                                                                    | Niagara Drivers Niagara driver topics EXPLORE                                                                          | Developer Resources<br>bajadoc (API)<br>Niagara Developer Guide                                                                                                    |

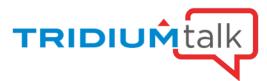

When I saved a topic to a collection in MyDocs, will that topic be updated automatically in the future if a new version of the topic is uploaded to the Resource Center?

Yes. Documents saved to MyDocs are also subject to updates when topics are updated in the future. Any new changes to the topics will be shown in your MyDocs topic.